# Status Modellfabrik 2023

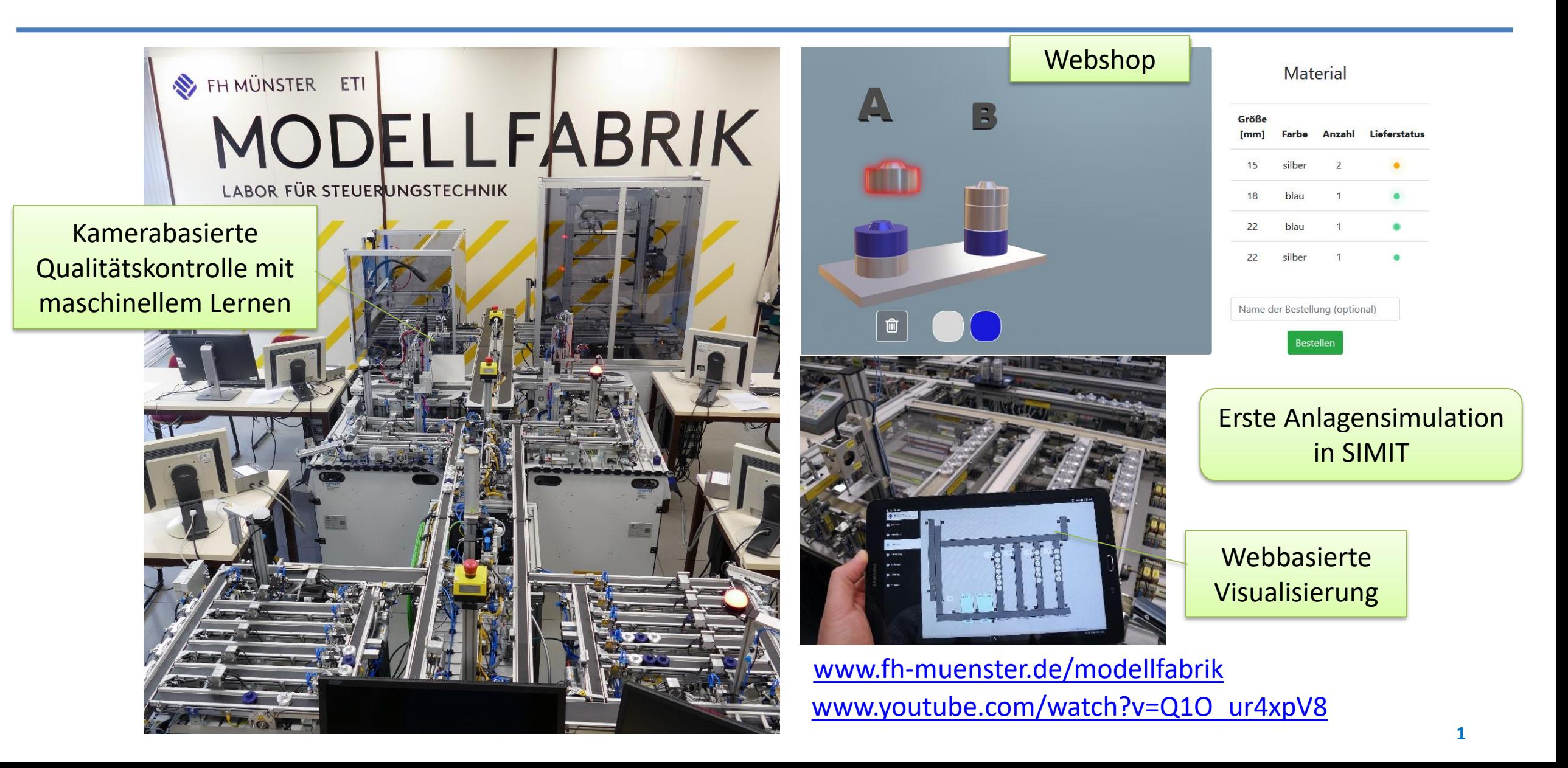

#### Mögliche Themen

### Masterprojekt Modellfabrik 2024

- **Example 2018** Erweiterung der Anlagensimulation in SIMIT
	- Bisher rudimentär drei der sechs Stationen
	- <https://new.siemens.com/de/de/produkte/automatisierung/industrie-software/simit.html>
- Optimierung des Monitorings in der Anlage
	- Bisher lediglich Anzeigen, z.B.: [https://modellfabrik.fh-muenster.de/Modellfabrik2022/Leistung.html?](https://modellfabrik.fh-muenster.de/Modellfabrik2022/Leistung.html)
	- Überlegungen zur Anlagenüberwachung (z.B. Anomalie-Erkennung, Condition Monitoring)
- Einbindung einer "nicht-Siemens"-SPS (Beckhoff) in die Modellfabrik, z.B. als Alternative zu einer bestehenden SPS
	- Herstellerübergreifende Kommunikation erfordert entsprechende Protokolle, z.B. OPC-UA.
- **■** Untersuchungen zu Edge-Computing
	- Welche Anzeigen/Analysen über ein Edge Device könnten interessant sein?
	- [Ggf. Bewertung von https://www.siemens.com/de/de/produkte/automatisierung/themenfelder/industrial](https://www.siemens.com/de/de/produkte/automatisierung/themenfelder/industrial-edge/produktionsmaschinen.html)edge/produktionsmaschinen.html
	- Ggf. Bewertung von<https://www.ogema.org/>
- Low-Code Anwendungen
	- Eignen sich aktuelle/künftige Funktionen in der Modellfabrik für eine Implementierung in Low Code?
	- Beispiel für :<https://www.mendix.com/university-program/>

**→ Potential für wissenschaftliche** Fragestellungen, Themen für ET und INF

→ Bei Interesse: [falk.salewski@fh-muenster.de](mailto:falk.salewski@fh-muenster.de)

# Beispiel SIEMENS Industrial Edge

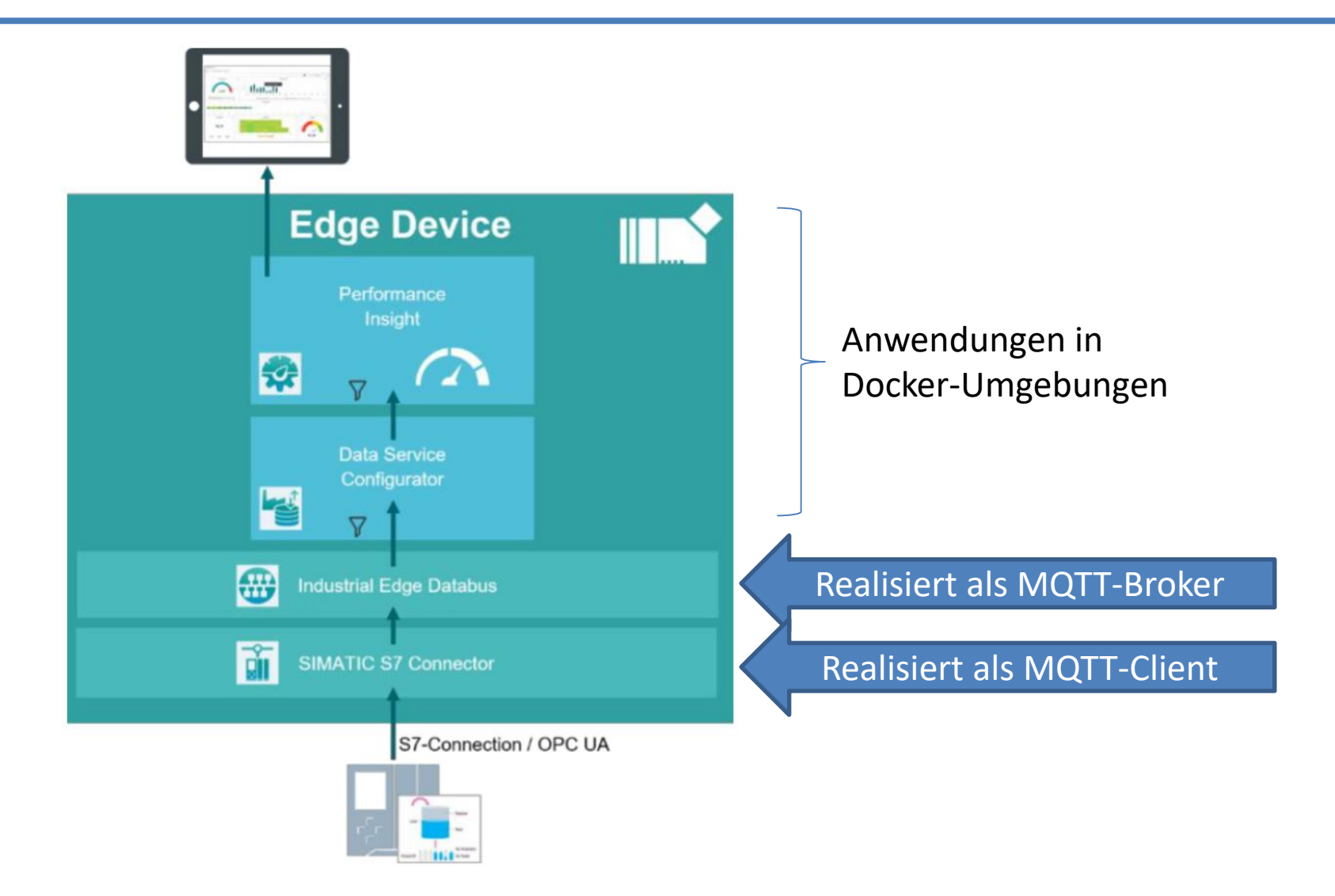

**Themen Masterprojekt**

# Anlagensimulation in SIMIT

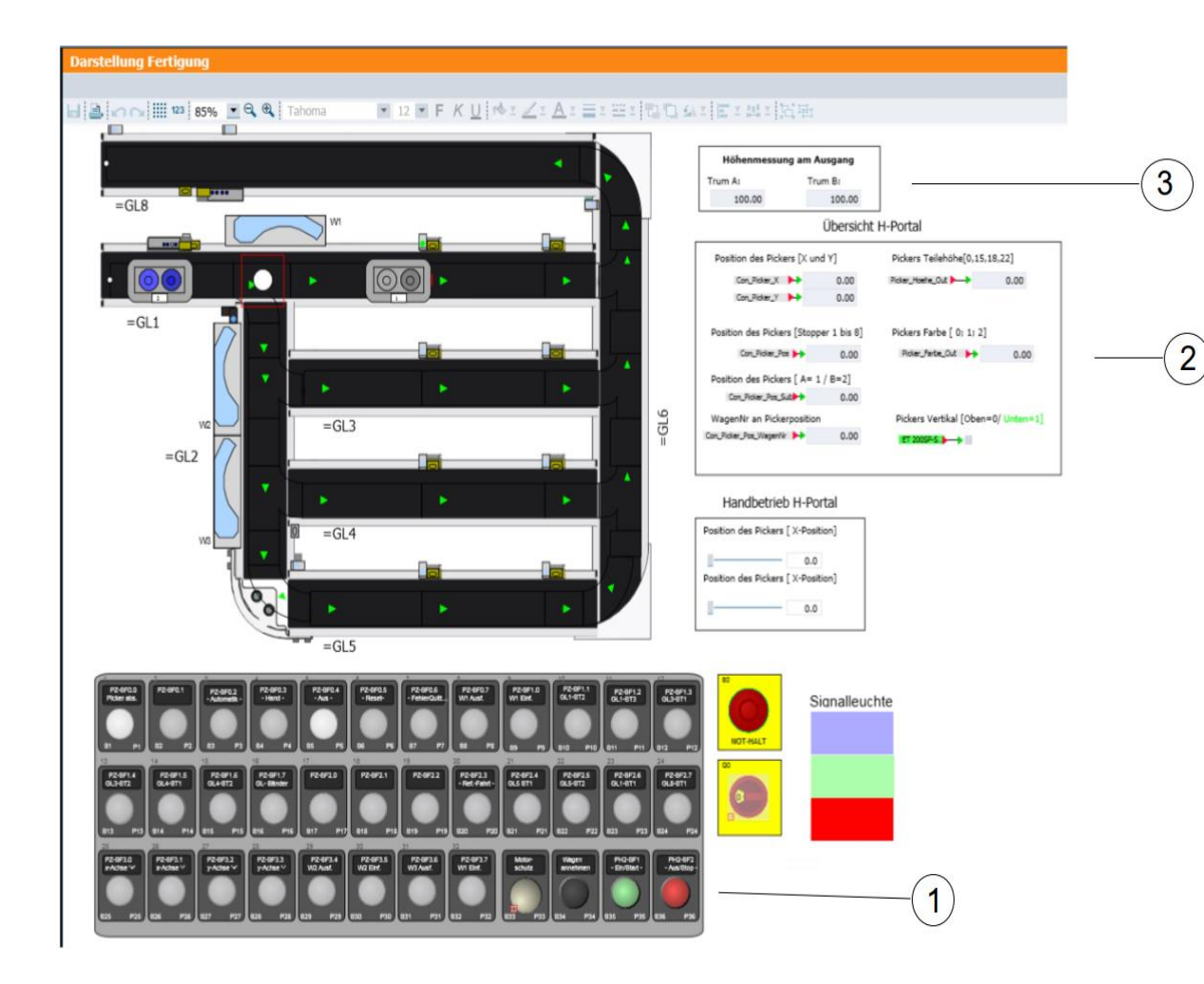

Anlagensimulation der Station Fertigung

- 1. Bedienpanel für das manuelle Ansteuern der Aktoren, diese Signale können dann auch über eine simulierte SPS angesteuert werden können
- 2. Informationen zum H-Portal
- 3. Ergebnisse der Höhenmessung